## **Introduzione**

#### **Principi generali per l'uso del programma**

Questo programma è volto a sviluppare la capacità di apprendimento di bambini e ragazzi in tutte le occasioni in cui sono implicitamente o esplicitamente implicate le abilità visuospaziali. Queste occasioni sono numerose, spesso trascurate, e creano difficoltà soprattutto ai bambini con disturbi non verbali dell'apprendimento. Le schede di lavoro qui proposte sono rivolte direttamente a questi bambini, ma pensiamo possano essere utili per tutti gli alunni della scuola dell'obbligo.

Poiché il materiale è stato pensato per bambini di varie età e con problemi di diversa gravità, le schede presentano esercizi di livelli diversificati. Le aree proposte raccolgono buona parte degli aspetti implicati, ma non sono né esaustive, né fra loro del tutto indipendenti. L'utilizzatore del materiale è caldamente raccomandato di scegliere le aree su cui lavorare e gli esercizi all'interno dell'area più adatti alle abilità del bambino, perché alla sua portata, e tuttavia tali da coinvolgere quelle competenze che non sono state ancora perfettamente acquisite.

È opportuno cominciare con il compilare (o far compilare) il Questionario osservativo VS (vedi p. 51) per il bambino in difficoltà, o — meglio — per l'intera classe. Se c'è un bambino esaminato da uno psicologo esperto in psicopatologia dell'apprendimento, si dovranno completare gli accertamenti servendosi degli strumenti più consoni e anche di qualcuna delle prove in Appendice 2.

L'approccio sottostante questo programma di intervento si diversifica in maniera radicale da altri precedenti apparentemente affini che si sono dimostrati di modesta efficacia. A nostro modo di vedere, un intervento incisivo in questo campo deve presentare le seguenti caratteristiche:

- **1.** riduzione del riferimento al lavoro sulle abilità di base (qui chiaramente presentate solo nell'area A), a favore di una focalizzazione sugli apprendimenti su cui incidono i deficit visuospaziali;
- **2.** accentuazione del riferimento al ruolo dei processi di immaginazione e della memoria di lavoro visuospaziale nei contesti di apprendimento, insegnando al bambino a usarli bene e a tener conto dei propri limiti associati;
- **3.** insistenza sul ruolo della consapevolezza del bambino (sulle sue caratteristiche, i suoi limiti, i suoi progressi, le ragioni del lavoro svolto, ecc.) e della motivazione (interesse al lavoro, convinzione di poter migliorare, percezione dell'efficacia delle proprie iniziative, ecc.);
- **4.** riduzione del peso assegnato al training sulle componenti deficitarie, in base all'assunzione che i deficit sottostanti non possono essere eliminati, ma si può contribuire a ridurli e ad alleviarne le conseguenze;
- **5.** insegnamento e automatizzazione delle competenze e conoscenze elementari nelle aree di apprendimento deficitarie;
- **6.** sottolineatura del ruolo delle strategie cognitive più consone al bambino e idonee per affrontare le situazioni di difficoltà, e invito costante al bambino di riconoscerle e utilizzarle;
- **7.** sottolineatura dell'aiuto che può essere offerto da strategie «esterne» e sussidi di vario tipo, e invito al bambino di riconoscere questa possibilità e servirsene;
- **8.** invito al bambino a impratichirsi e cercare contesti in cui generalizzare le abilità acquisite, abituandosi a utilizzarle anche quando il contesto, per svariate ragioni (di fretta, rumore, ansietà, fonti di distrazione, ecc.), renderebbe questa utilizzazione difficoltosa;
- **9.** continuo riferimento alle situazioni scolastiche ed extrascolastiche in cui il bambino incontra attualmente difficoltà e che potrebbero essere affrontate allo stesso modo.

Questi principi generali sono estremamente importanti e devono essere tenuti presenti durante ogni attività. Al fine di presentare le situazioni con maggiore semplicità e chiarezza, solo qualche volta abbiamo esplicitato questi principi, ma devono essere comunque costanti punti di riferimento del lavoro svolto. L'utilizzatore del programma ne può comunque trovare qualche esemplificazione nella parte dei suggerimenti che, per alcune aree, sono presentati alle pp. 53-55.

Infine, un'avvertenza relativa alla valutazione dei risultati del programma. Per valutare gli effetti del lavoro sul programma si può far compilare nuovamente il Questionario osservativo VS, si possono ottenere riscontri obiettivi dell'apprendimento scolastico o si possono utilizzare veri e propri test. Si deve comunque tener conto che le disabilità visuospaziali producono difficoltà che diventano sempre più gravi con il procedere dello sviluppo e della carriera scolastica. Talvolta anche il fatto di evitare un peggioramento della situazione di un bambino con disturbo non verbale dell'apprendimento può costituire un buon risultato. Per questa ragione, la metodologia di confrontare la situazione del bambino prima e dopo il trattamento dovrebbe essere affiancata da una metodologia con gruppo sperimentale e gruppo di controllo.

Ci sono vari fattori che possono far sì che un bambino incontri difficoltà nel corso dell'apprendimento: scarsa motivazione, deficit verbali, disattenzione, ecc. Questo volume prende in considerazione i problemi di apprendimento che sono influenzati da deficit non verbali, in particolare visuospaziali. Questi problemi possono essere presenti anche in bambini per altri versi brillanti, ma in difficoltà quando non possono avvalersi degli strumenti del linguaggio, e sono enfatizzati nei casi di disturbo di apprendimento di tipo non verbale che, solitamente, si caratterizzano per marcate lacune nelle aree della matematica, del disegno e delle scienze.

Il volume prende in considerazione queste aree (insieme con quelle della geografia, comprensione, abilità sociali non verbali, prassie, memoria visuospaziale, uso del computer), illustrando un percorso attraverso cui il bambino può essere aiutato a superare gli impacci che sono originati dal deficit visuospaziale di base. Il lavoro sulle dieci aree è integrato con materiali di valutazione (predisposti per l'insegnante) e con strumenti di valutazione clinica (predisposti per l'esperto dei disturbi dell'apprendimento).

#### **Abilità visuospaziali e apprendimento**

Negli ultimi anni si è verificato un notevole incremento degli studi volti alla definizione di modelli di funzionamento normale e patologico e alla individuazione dei fattori critici che qualificano vari disturbi di apprendimento. Molte di queste indagini si inseriscono all'interno di un preciso approccio «neuropsicologico evolutivo», nel quale ci si propone di analizzare, in modo sistematico, la complessa relazione che intercorre fra sviluppo della mente e del comportamento durante tutto l'arco di vita: le indagini sui disturbi dell'apprendimento si collocano, in parte, entro tale prospettiva.

La considerazione del ruolo delle componenti cognitive non verbali nasce dallo sforzo crescente di diversificazione delle abilità intellettive. Si è sempre meno convinti del fatto che le abilità intellettive che favoriscono l'apprendimento siano di un unico tipo. Inoltre, se è vero che la scuola (con una certa dose di parzialità colpevole) ha favorito le abilità linguistiche, lasciando in ombra la promozione di competenze associate ad abilità non verbali, e in particolare visuospaziali, si deve constatare come vi siano casi e situazioni in cui la difficoltà scolastica è associata non tanto a problemi nell'intelligenza verbale, quanto a limiti di funzionamento dell'intelligenza non verbale.

C'è da attendersi che questi tipi di difficoltà vengano evidenziati con sempre maggiore frequenza, sia grazie ad una visione più articolata del processo di apprendimento, sia in conseguenza di un aumento dell'importanza di canali di comunicazione e di input di natura non verbale (come del resto viene illustrato in parte anche dalle aree del nostro programma che interessano aspetti relativamente nuovi dell'apprendimento, come l'uso di grafici o del personal computer).

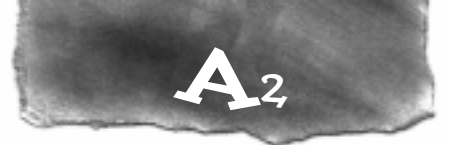

# **Ricordi di più gli oggetti o la loro posizione?**

Osserva con molta attenzione questa scacchiera e gli oggetti raffigurati. Si tratta di un altro compito di memoria: nella pagina che segue dovrai segnare nella scacchiera vuota il posto degli oggetti con una crocetta e dire o scrivere il loro nome.

**Sei pronto? Hai 25 secondi per memorizzare; poi gira pagina e rispondi.**

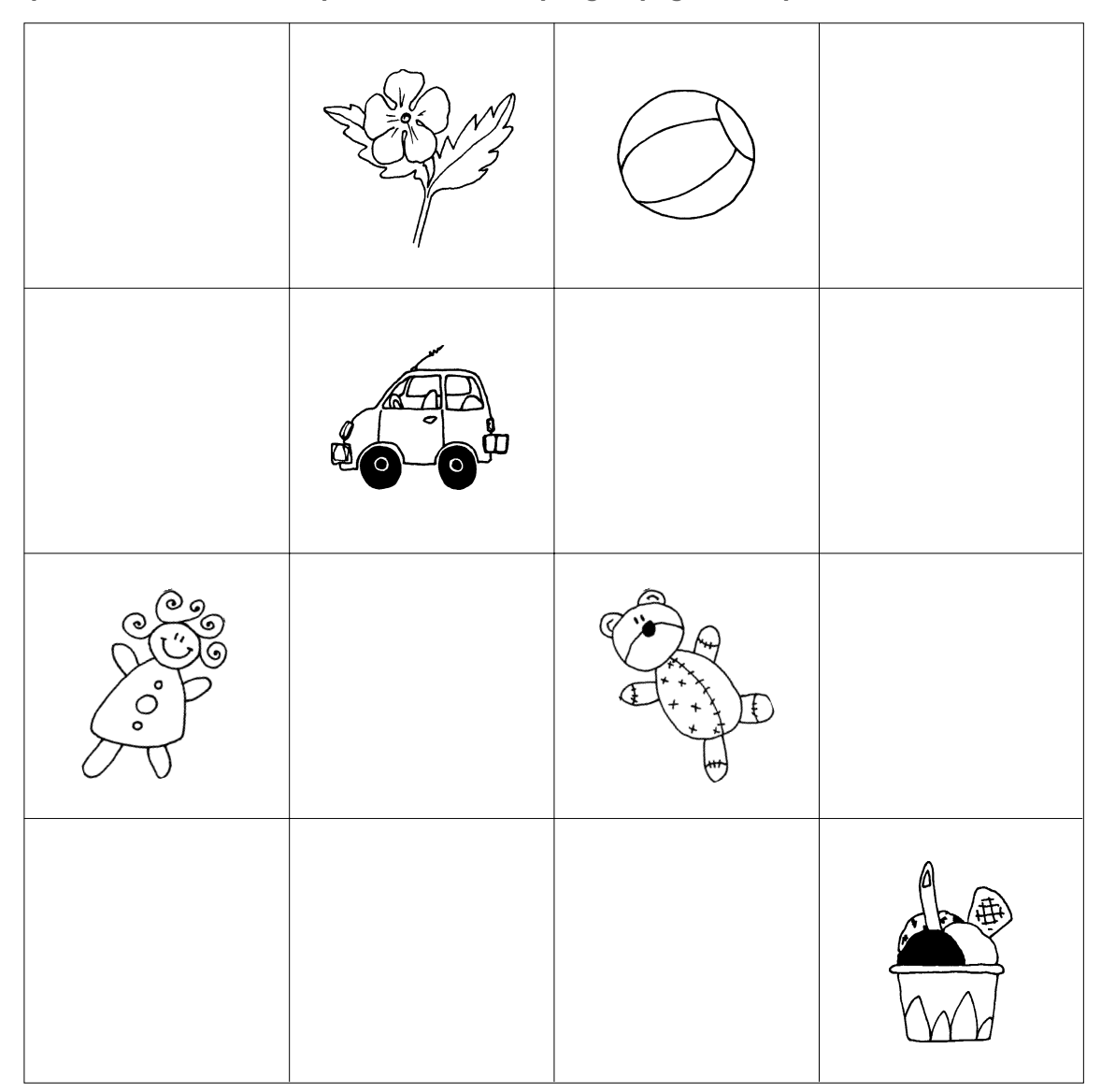

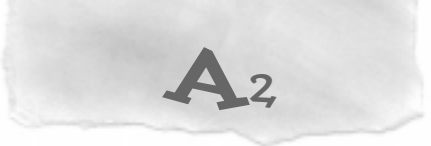

#### **Rispondi!**

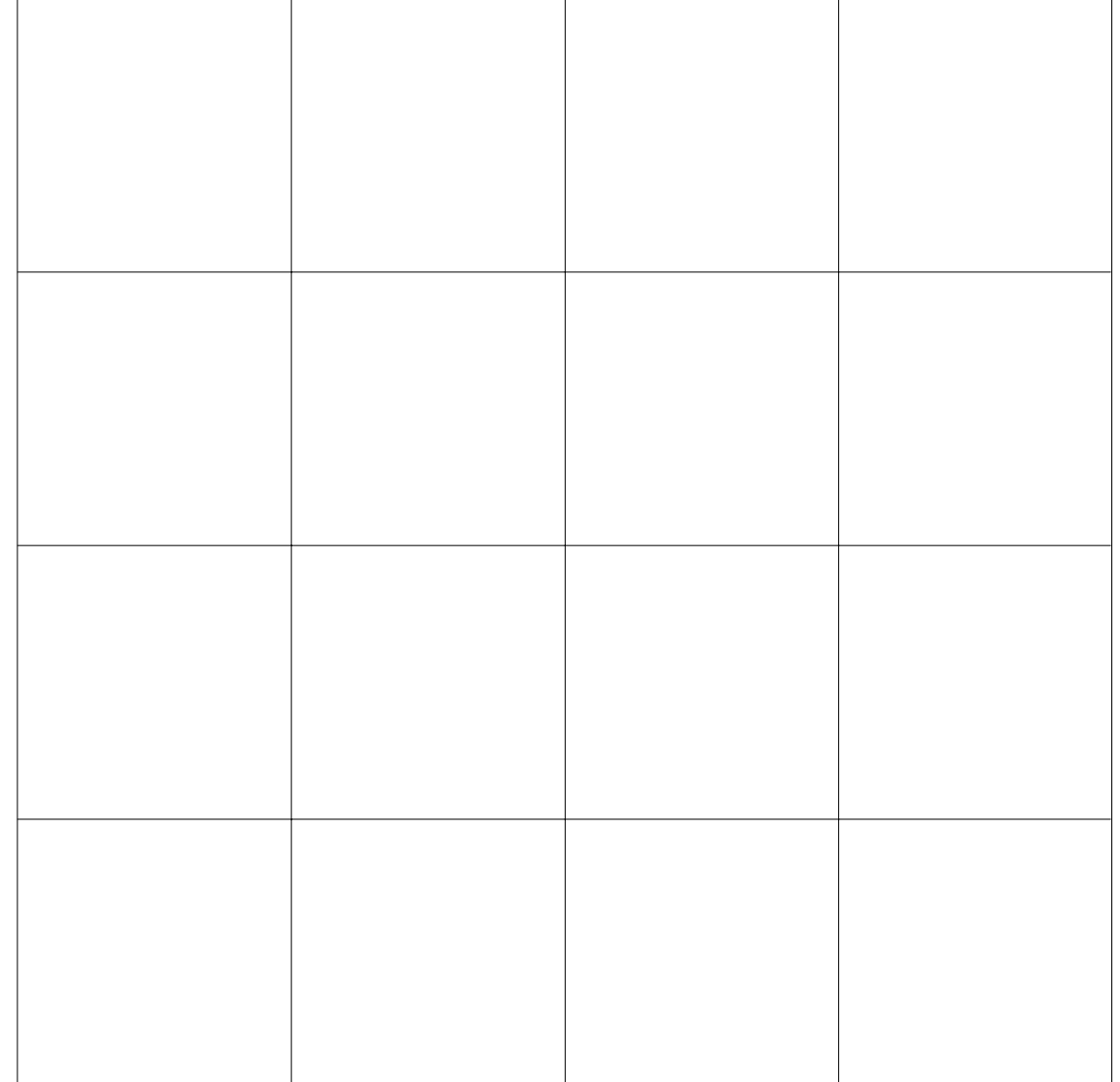

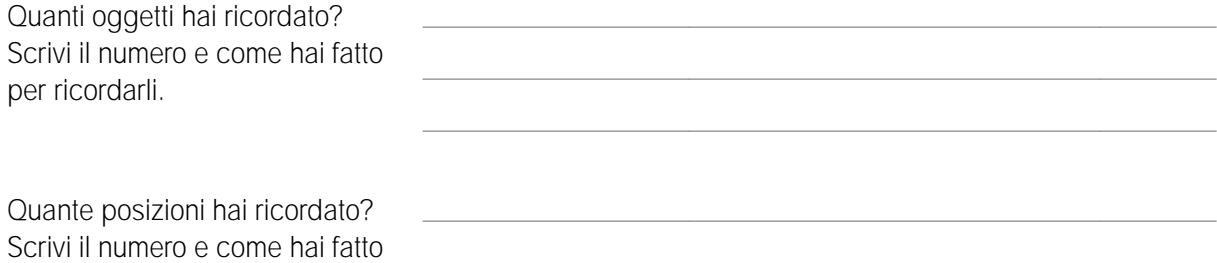

 $\_$  , and the state of the state of the state of the state of the state of the state of the state of the state of the state of the state of the state of the state of the state of the state of the state of the state of the \_\_\_\_\_\_\_\_\_\_\_\_\_\_\_\_\_\_\_\_\_\_\_\_\_\_\_\_\_\_\_\_\_\_\_\_\_\_\_\_\_\_\_\_\_\_\_\_\_\_\_\_\_\_\_\_\_\_\_\_\_\_\_\_\_\_\_\_\_\_\_\_\_\_\_\_\_\_\_\_\_\_\_\_\_\_\_\_\_\_\_\_\_\_\_\_\_\_\_\_\_\_\_\_\_\_\_\_\_\_\_\_\_\_\_\_\_\_\_\_\_\_\_\_\_\_\_\_\_\_\_\_\_\_\_\_\_\_\_\_\_\_\_\_\_\_\_\_\_

Ora controlla con la scacchiera originale l'accuratezza del tuo ricordo.

Hai ricordato più nomi o più posizioni? Se puoi confrontati con i tuoi compagni.

Pensi di poter migliorare o aumentare le tue capacità di memorizzazione?

**Ricorda!** Una persona può avere scarsa memoria per certe cose e buona memoria per altre.

per ricordarle.

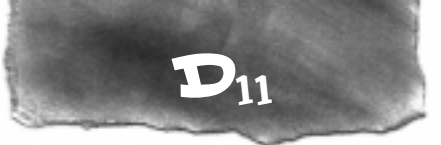

# **Scritture diverse**

Osserva con attenzione i due esempi di scrittura qui sotto e individua in che cosa si differenzia l'esempio 1 dall'esempio 2. Ci sono almeno tre aspetti che dovresti considerare (che sono presenti nell'Esempio 1 e invece dimenticati nell'Esempio 2) e cercare di capire a che cosa servono.

### **Esempio 1**

Marco ha 125 caramelle, ne compera altre 25. Le deve distribuire ai suoi più cari amici. Quante caramelle ha Marco? Quante caramelle può dare ad ogni amico?

**Esempio 2**

Marco ha 125 caramelo, ne pour caramente du marco?

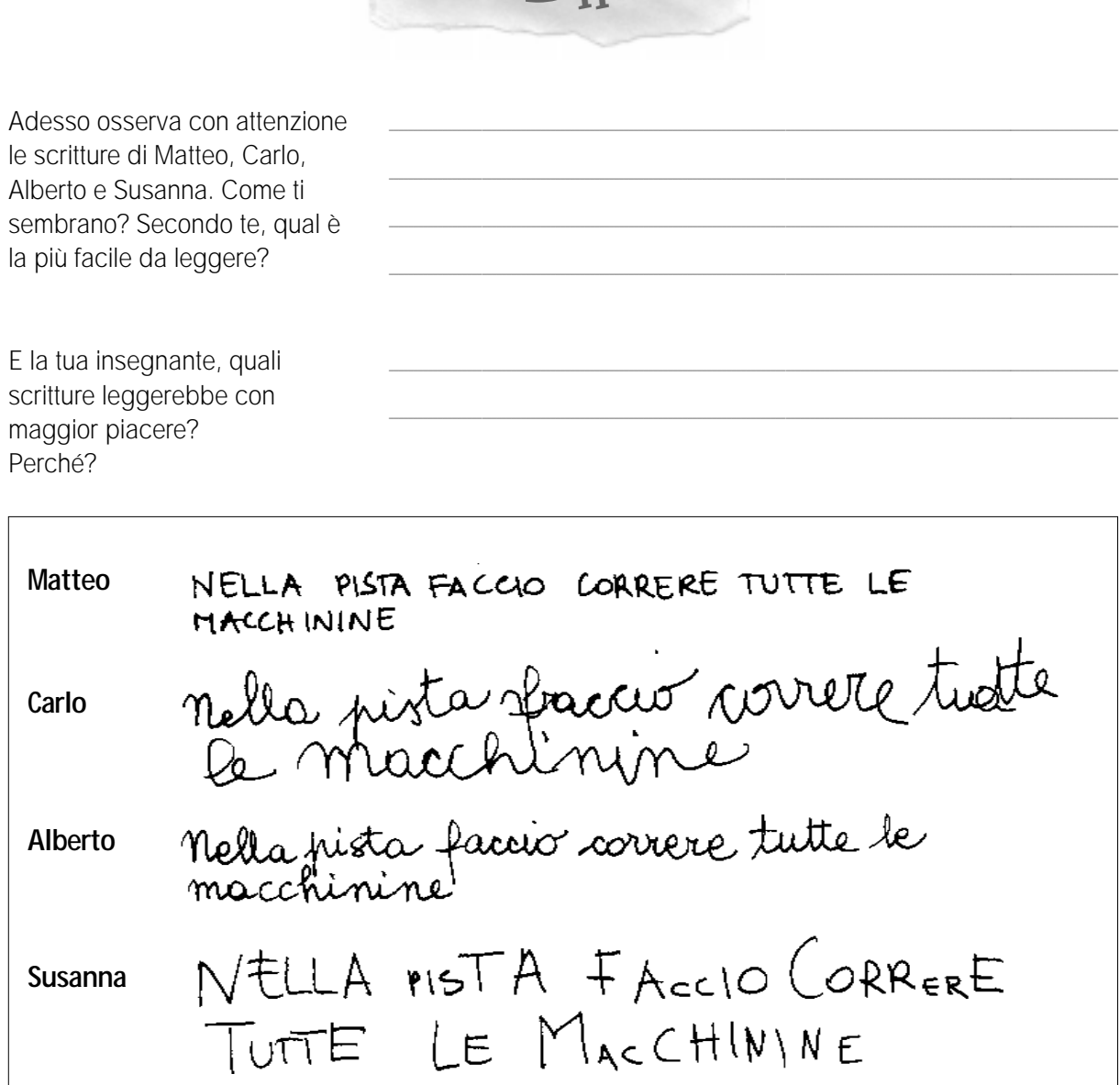

 $D_{11}$ 

Rifletti sulla scrittura...

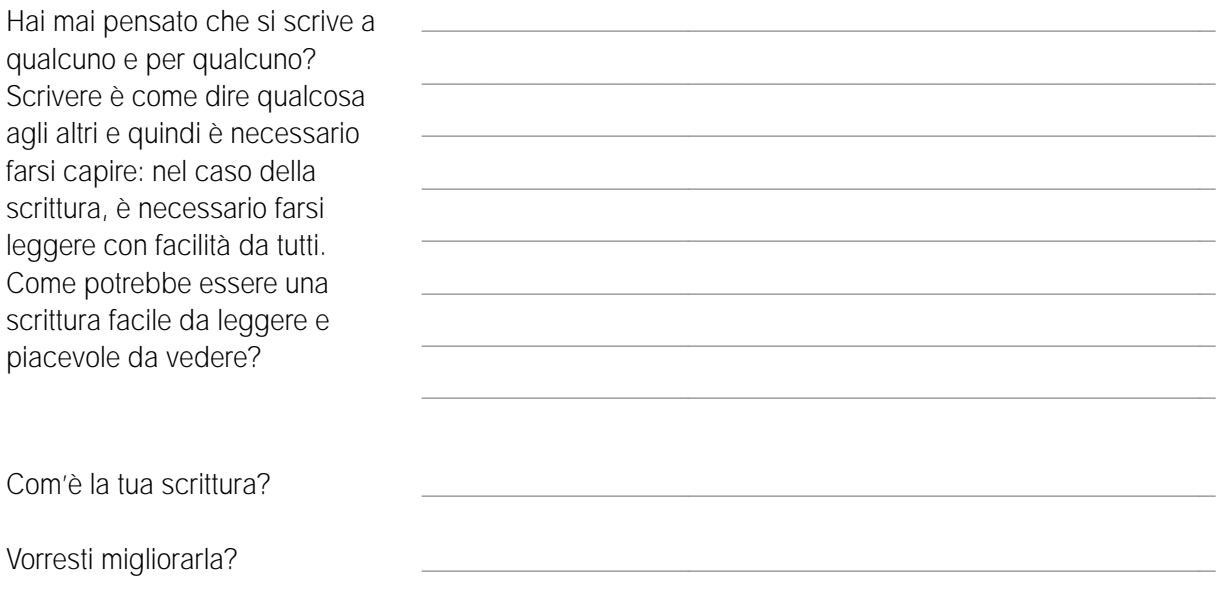

Ripensa alla tua scrittura o sfoglia uno dei tuoi quaderni. Rispondi poi alle seguenti domande:

 $(a)$  Eviti di saltare senza ragione delle righe?

 $D_{11}$ 

- $\overline{b}$ ) Lasci spazi bianchi regolari tra una parola e l'altra?
- $\overline{c}$ ) Rispetti i margini del foglio su cui scrivi?
- $\alpha$ ) Scrivi il titolo di un testo sulla prima riga in alto e poi vai a capo?
- e Ti ricordi di andare a capo quando è necessario?

Quanti sì hai totalizzato? Speriamo che tu abbia risposto «sì» ad almeno 3 domande. Ma se così non fosse, tieni presente che quando si scrive occorre usare lo spazio della pagina rispettando alcune regole.

Prendi per esempio il tuo libro di lettura e osserva:

- **1.** come le parole sono distribuite sulla pagina;
- **2.** se le parole sono scritte sempre con lo stesso carattere e sono della stessa misura, cercando di capire come mai. Se non ci riesci da solo, chiedi al tuo insegnante e discutine con i tuoi compagni.

### **Vuoi un consiglio?**

Per scrivere in modo ordinato ti suggeriamo di partire sempre dal margine sinistro del foglio. Se per caso il margine non ci fosse, traccia tu una riga verticale con la matita.

Le linee del foglio — sia quelle verticali dei margini che quelle orizzontali delle righe — sono come le linee bianche che segnano le corsie della strada: servono per delimitare lo spazio in cui si può viaggiare. Come con l'automobile è pericoloso uscire dalle linee bianche tracciate sulla strada, così se si esce da quelle del quaderno con la penna si possono combinare dei pasticci!

Sì No

) ()

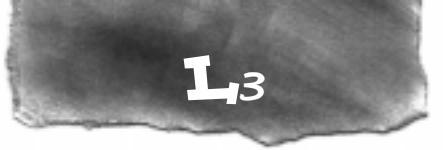

## **Le icone**

Dopo aver osservato ciascun disegno, prova ad accoppiare ogni *icona* (figura sullo schermo) con le rispettive funzioni, scrivendo sotto il disegno il numero della descrizione scelta.

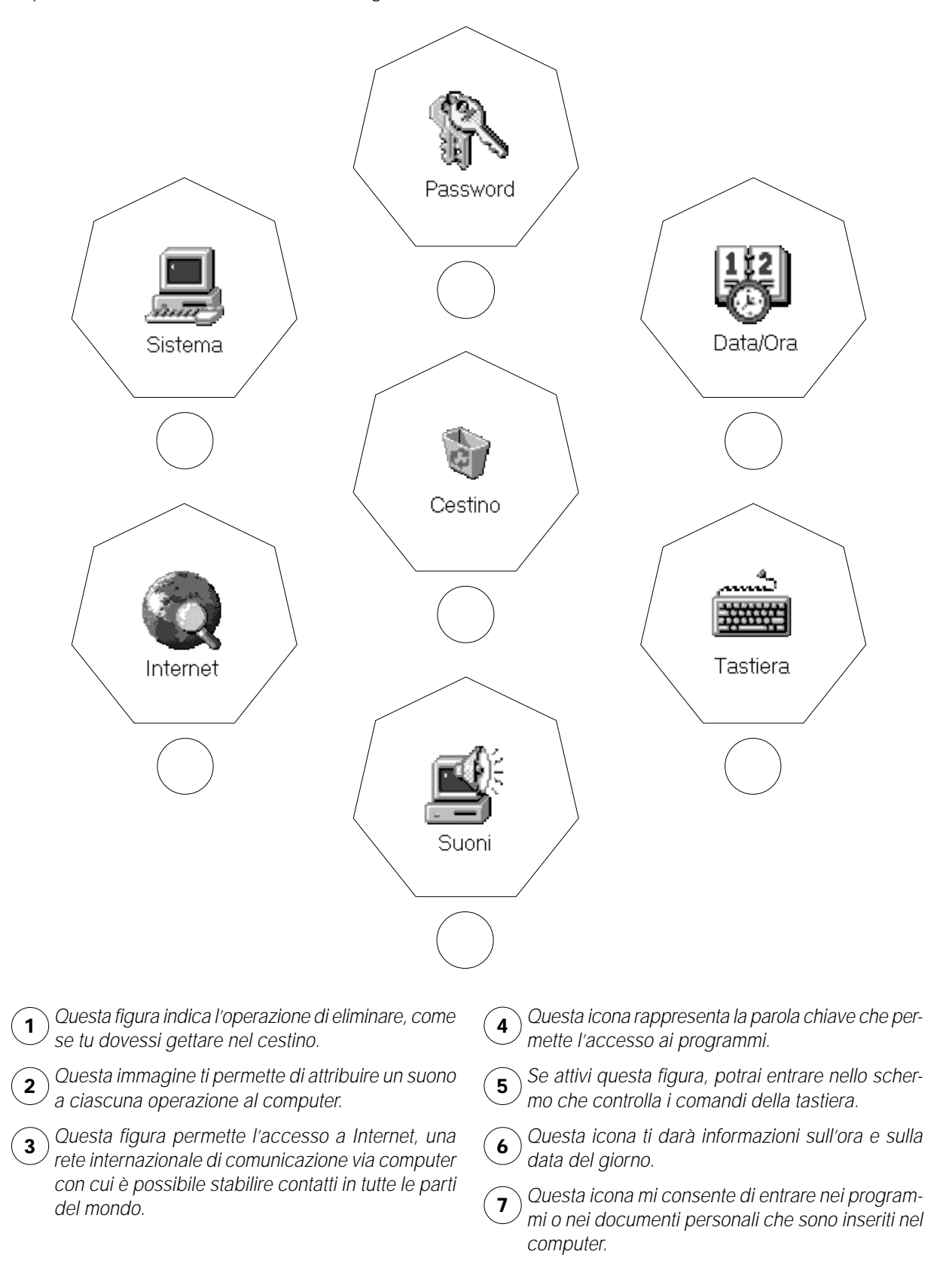

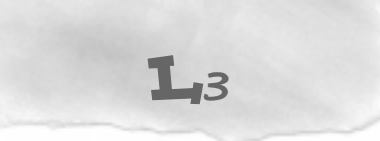

Che cosa hai fatto per risolvere l'esercizio? Spiega brevemente come sei riuscito ad accoppiare correttamente icone e descrizioni

Adesso osserva le seguenti icone e prova a descrivere, a parole, cosa raffigura ciascuna; poi cerca di scoprirne la funzione. Devi scegliere fra le seguenti funzioni: salvare il documento, aprire il documento, stampare il documento. Troverai la soluzione capovolta in fondo alla pagina.

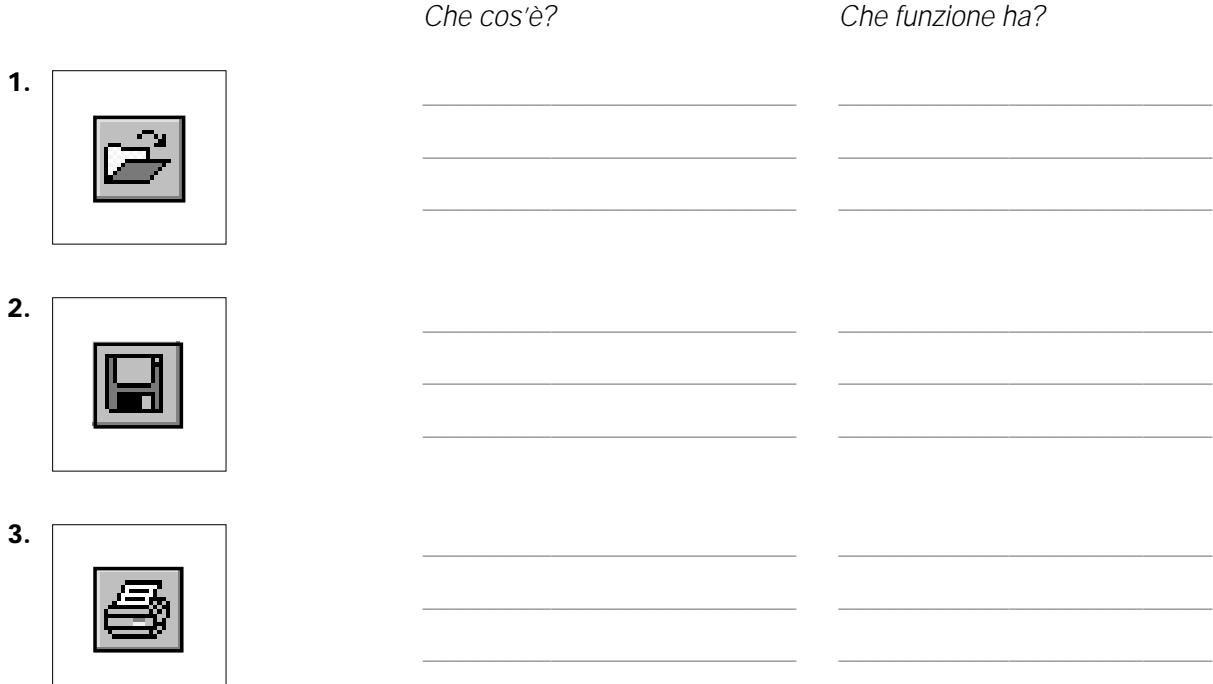

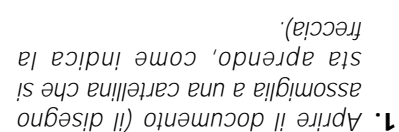

O CONSERVALIO otenmento può essere registrato Labblesenta uno dei modi in cui un 2. Salvare il documento (il dischetto

*(ojjboj un ə*ɔsə ius sb stnsqmst snu suuging 3. Stampare il documento (il disegno

Questi tre comandi sono molto importanti e hanno le seguenti funzioni:

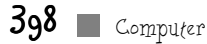